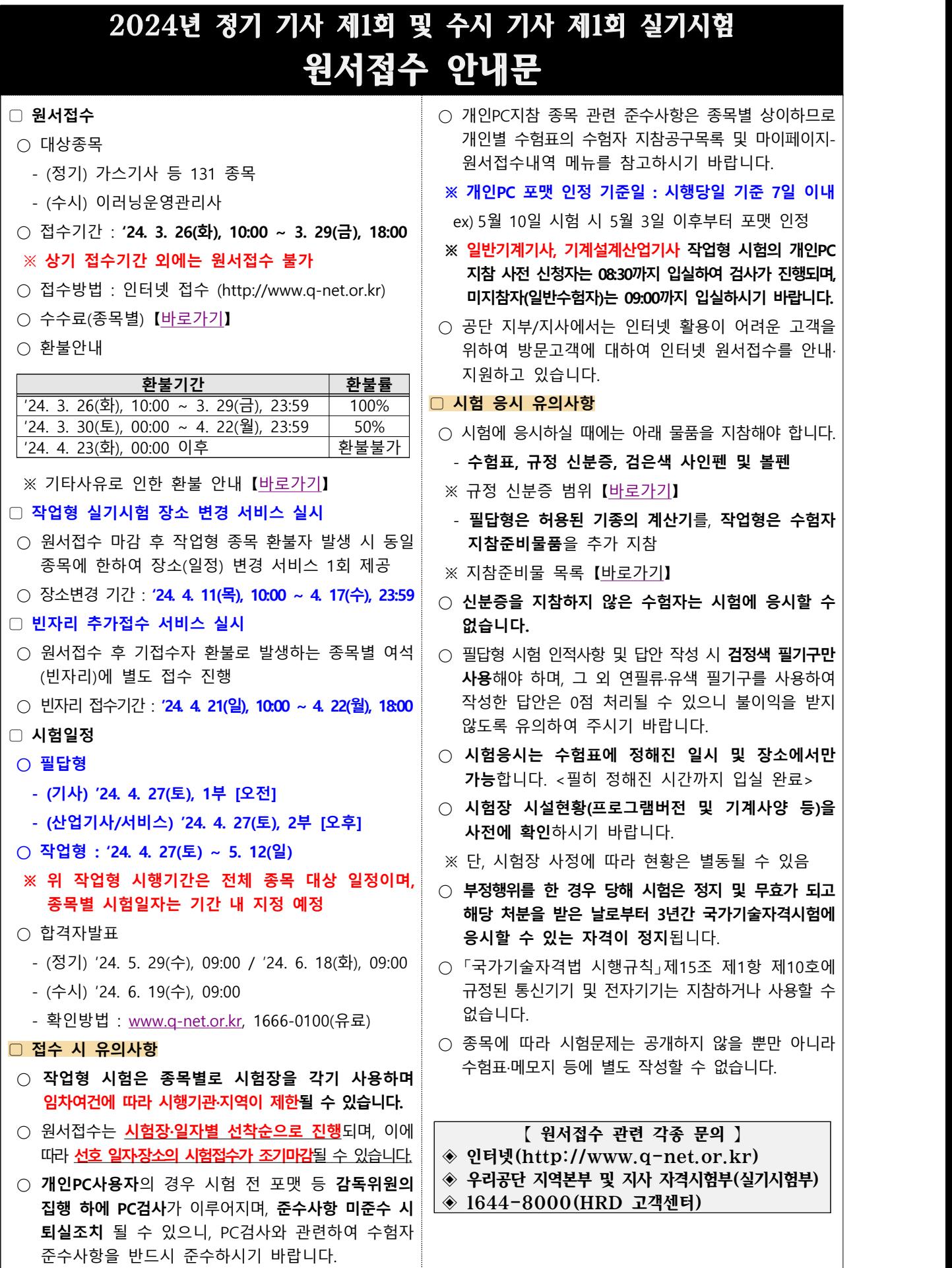

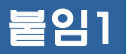

붙임1 국가자격시험 인정 신분증 범위

## 국가자격검정 인정신분증 **의** 범위

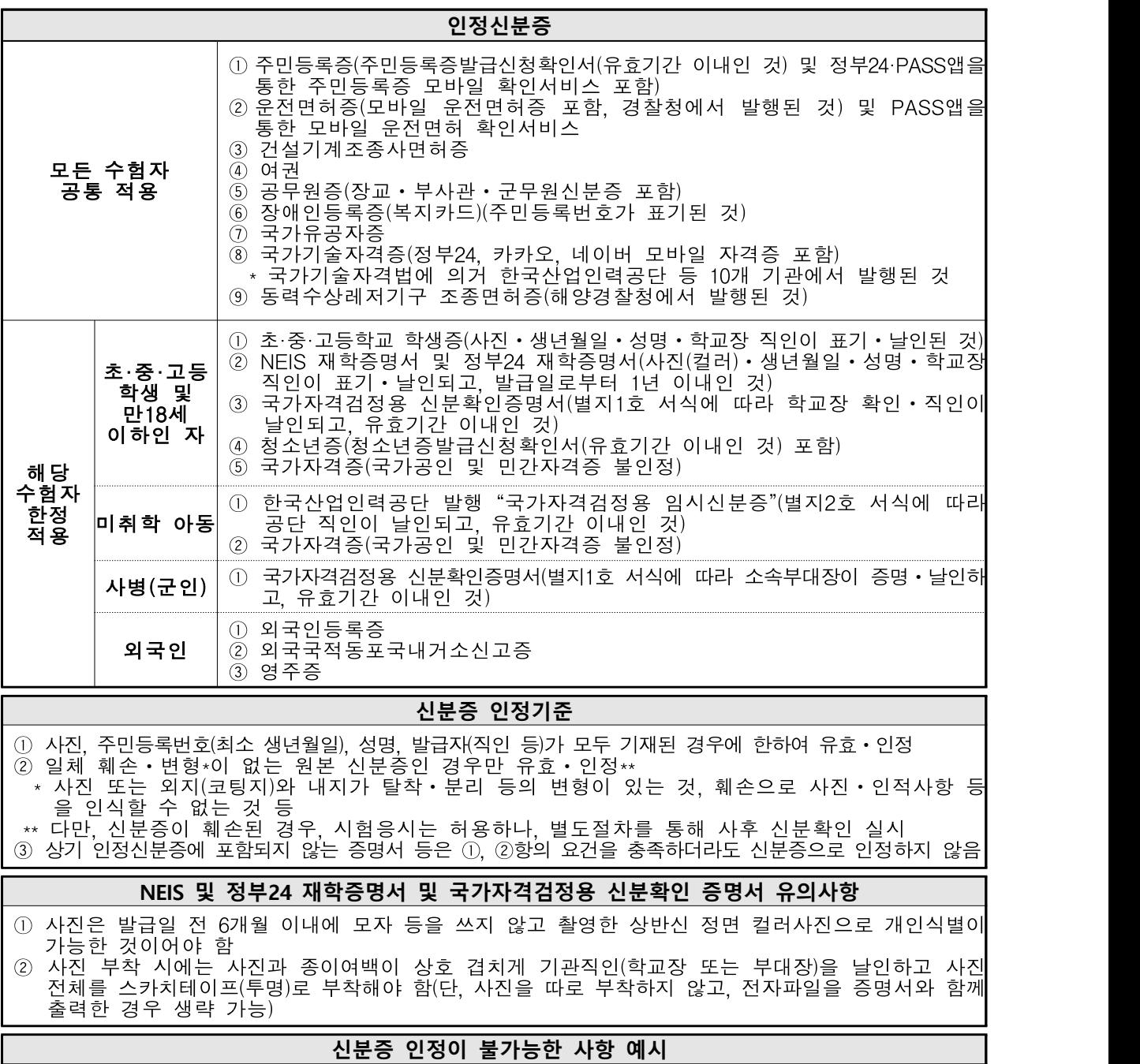

- 초·중·고등학교 학생증 또는 NEIS 및 정부24 재학증명서에 사진·성명·주민등록번호(생년월일)·학 교장 직인 중 하나라도 표기·날인되지 않은 경우
- 신분증 원본이 아닌 화면 캡처본, 녹화·촬영본, 복사본 등
- 
- NEIS 및 정부24에서 발행되지 않은 재학증명서<br>○ 건강보험증, 주민등록초본, 대학학생증, 사원증, 민간자격증, 신용카드, 운전경력증명서 등

# HRDK 한국산업인력공단

### 국가자격검정용 신분확인증명서

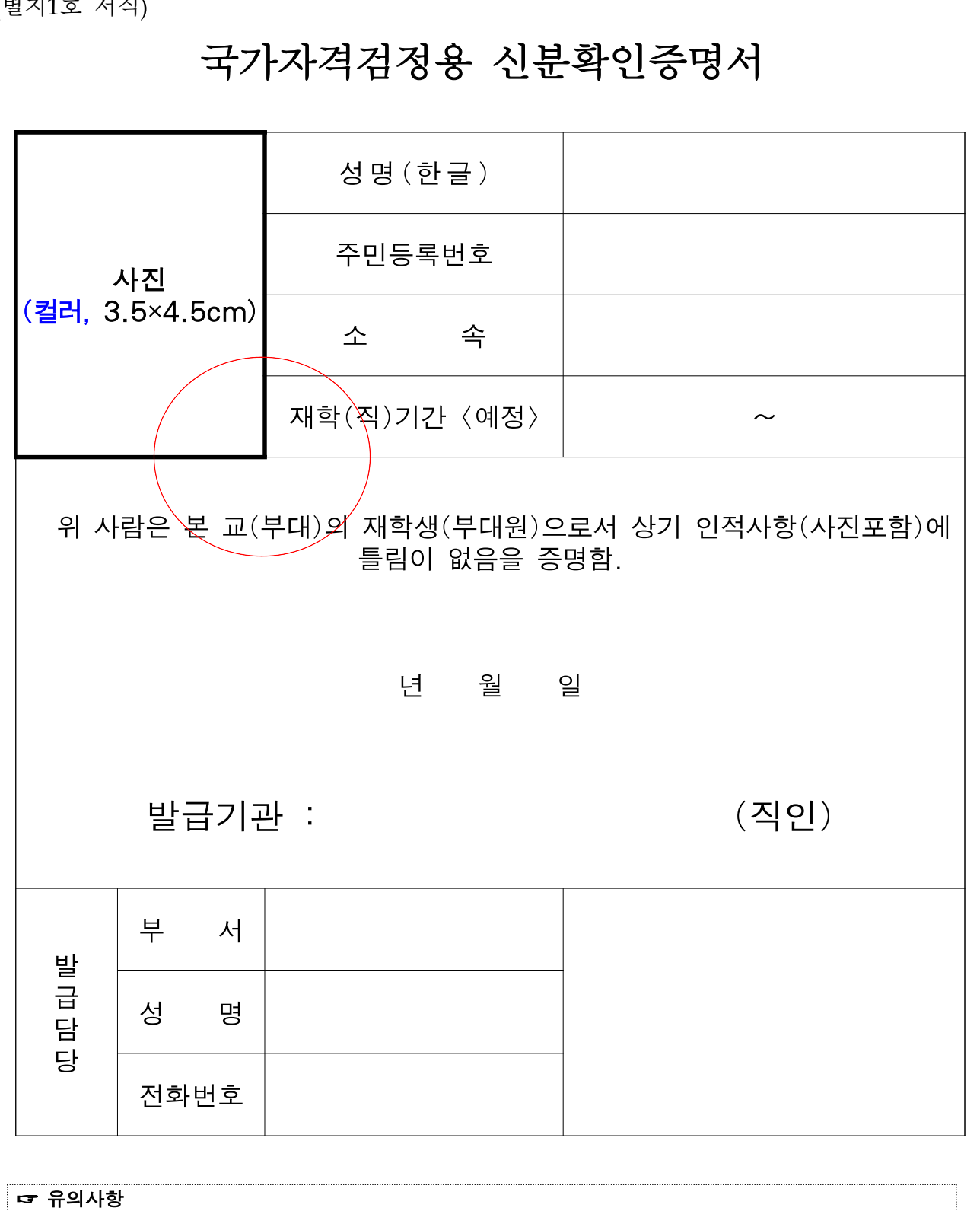

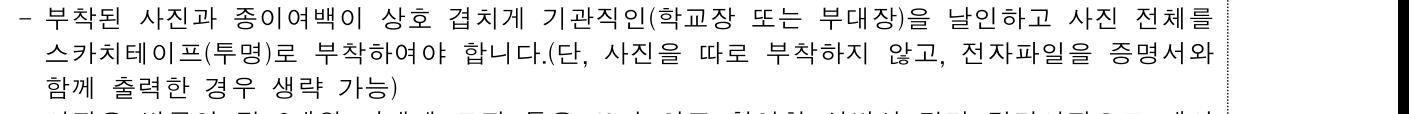

- 사진은 발급일 전 6개월 이내에 모자 등을 쓰지 않고 촬영한 상반신 정면 컬러사진으로 개인 식별이 가능해야 합니다.
- 직인 란에는 반드시 해당기관의 직인이 날인되어야 합니다.(개인도장 불가)
- 허위로 작성ㆍ발급 시에는 민ㆍ형사상 처벌을 받을 수 있습니다.
- 본 신분확인증명서의 유효기간은 발급일로부터 1년간입니다.

### 국가자격검정용 임시신분증

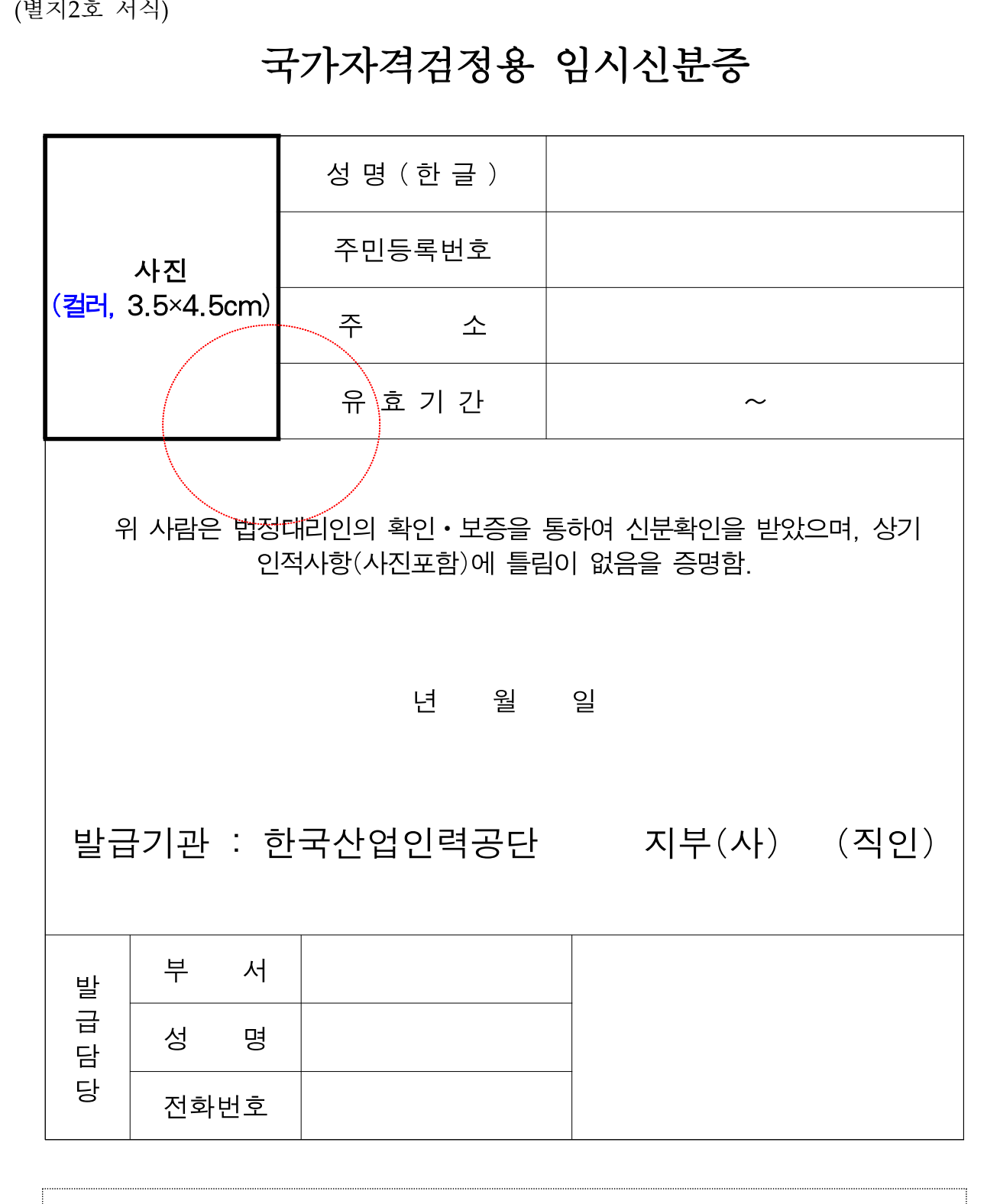

#### ☞ 유의사항

- 본 임시신분증은 한국산업인력공단에서 시행하는 국가자격검정 시험의 신분확인을 위한 용도로만 활용할 수 있습니다.

- 본 임시신분증은 발급일로부터 1년간 유효합니다.

### 국가자격검정용 임시신분증 발급신청서

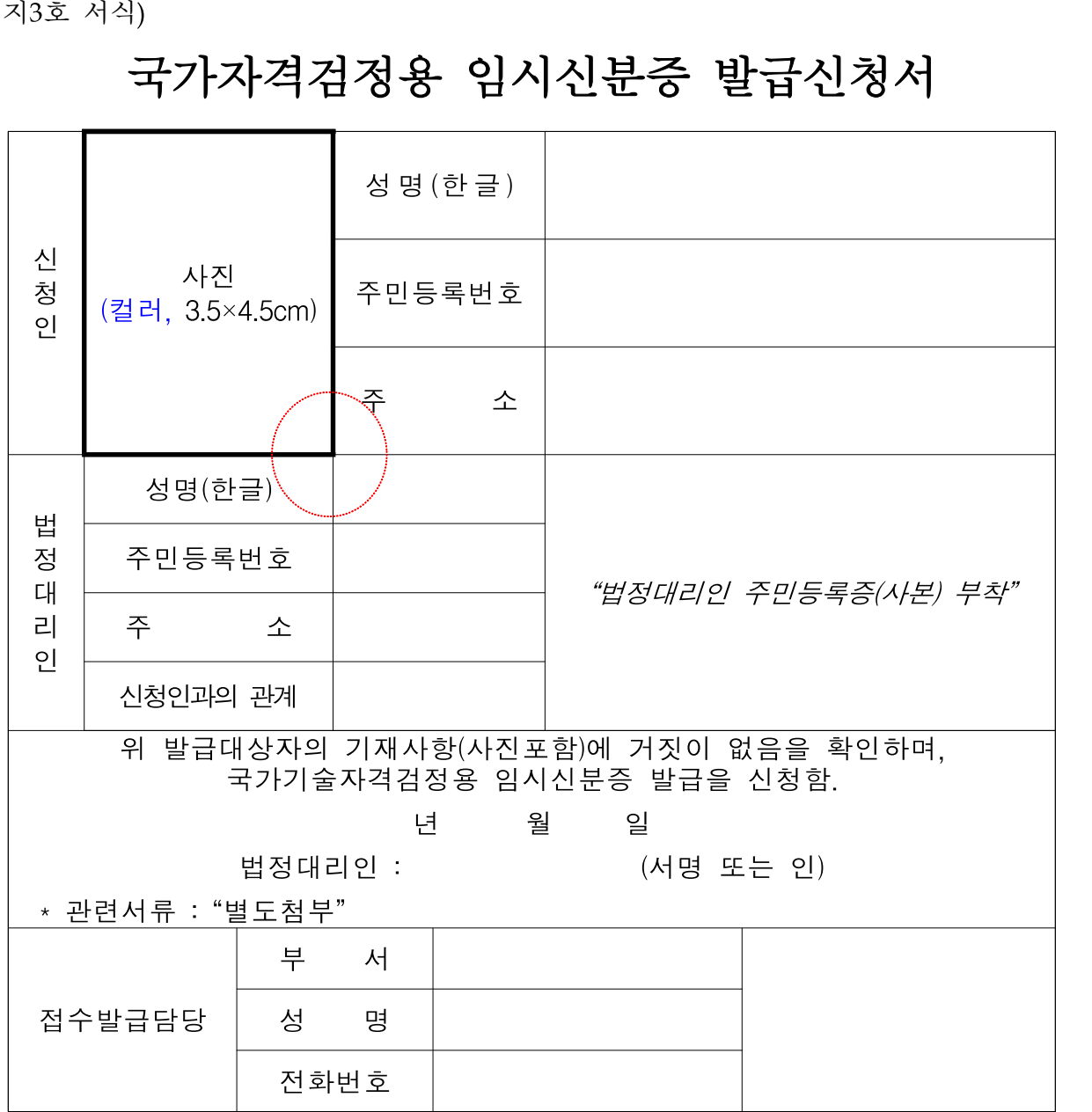

#### ○ 신청인 및 법정대리인은 아래의 개인정보 수집 이용에 대하여 동의함

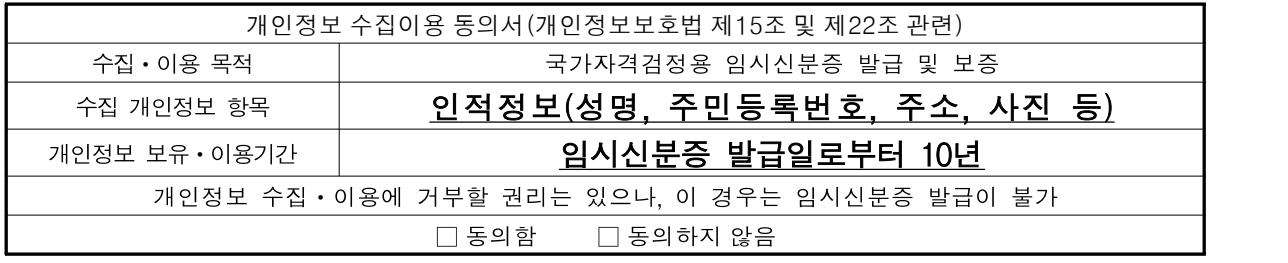

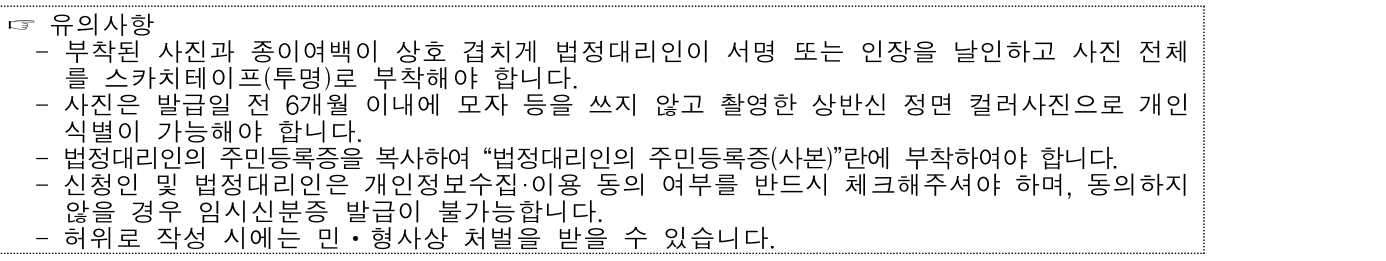

### 붙임2 국가기술자격 공학용계산기 허용군

### 국가기술자격 공학용계산기 기종 한정 확대 안내

공정한 국가기술자격시험을 위하여 '공학용계산기 기종한정 제도'를 적용함을 알려드리오니, 국가기술자격시험 수험자께서는 국가기술자격 시험 응시 시 참고하여 주시기 바랍니다.

- 적용대상 : 국가기술자격 기능장·기사‧산업기사‧서비스분야‧기능사
	- ※ **기술사 등급**은 공학용 계산기 사용 시 수험자가 매뉴얼 등을 직접 확인‧숙지하여 **직접 초기화(리셋) 후 감독확인 하에 사용가능**

\* 허용군 외 사용가능 기종제한 적용여부는 향후 제반 여건 조성 후 별도공지 예정

- 주요내용 : 기종 허용군에 한하여 사용이 가능하며, 그 외 제조사 및 기종의 공학용계산기는 사용불가
	- \* 허용기종 외 공학용계산기 사용 시 당해 시험 정지(무효) 및 퇴실조치

\*\* 사칙연산만 가능한 일반계산기는 기종 상관없이 사용 가능

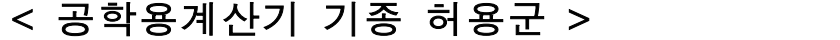

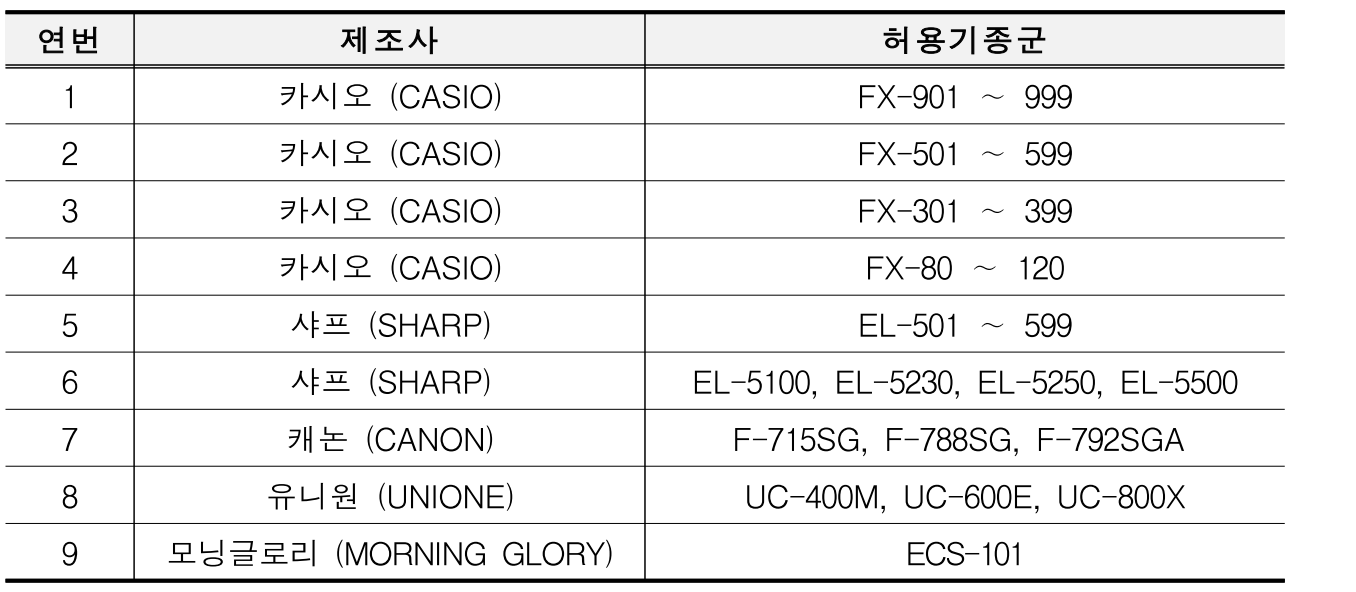

\* 국가전문자격(변리사, 감정평가사 등)은 적용 제외

\*\* 허용군 내 기종번호 말미의 영어 표기(ES, MS, EX 등)은 무관

# HRDK 한국산업인력공단

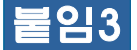

붙임3 전자통신기기 관리운영사항 안내

### 국가기술자격검정 전자통신기기 관리운영 안내

 최근 연이은 전자ㆍ통신기기를 이용한 시험부정으로 저작권법, 국가기술 자격법 위반 사례가 발생하는 등 자격검정의 공신력이 크게 위축ㆍ훼손되고 있는 상황임에 따라 다음과 같이 전자ㆍ통신기기 관리를 강화할 예정이오니 시험응시에 착오 없으시기 바랍니다.

1. 전자ㆍ통신기기(전자계산기, 수험자지참공구 등 우리 공단에서 사전 소지를 지정한 물품은 제외)의 시험장 반입은 원칙적으로 금지함.

#### ☞ 시험장 반입금지 전자ㆍ통신기기(예시)

①휴대폰, ②스마트워치ㆍ스마트센서 등 웨어러블 기기, ③태블릿, ④통신기능 및 전자식 화면표시기가 있는 시계, ⑤MP3 플레이어, ⑥디지털카메라, ⑦카메라 펜, ⑧전자사전, ⑨라디오, ⑩미디어 플레이어 등

- 2. 시험 중 개인시계는 아날로그 손목시계만 착용·소지가 가능하며,<br>그 외 소지가 금지된 전자기기(촬영 물품) 등을 소지 또는 사용할 경우 당해 시험 무효 처리(퇴실) 및 부정 행위처리 되고 관련 법령에 따라 처벌받을 수 있음.
	- \* 아날로그 (손목)시계는 통신·결제기능(블루투스 등) 및 전자식 화면표시기(Lcd, Led 등)가 모두 없는 시침, 분침(초침)으로만 구성된 시계를 의미함
	- \* '24년도는 디지털 타이머, 스톱워치 소지·사용이 가능하나, 부정행위 방지 대상 시험장 반입금지 전자·통신기기에 포함 여부를 검토중이니 참고하시기 바람 (포함시 '25년 시행 국가기술자격시험부터 사용 제한)
- 3. 시험시작 전"⑴신분증, ⑵수험표, ⑶필기구, ⑷수정테이프, ⑸시각표시 <u>기능만 있는 시계</u>\*, (6)전자계산기, (7)우리 공단에서 지정한 수험자지참공구, ⑻간식"이외물품은 시험실 전면 등 별도 지정장소에 배치하고 시험에 임 해야 함.
	- \* 시각표시 외의 기능이 부착된 시계는 통신‧결제기능(블루투스 등) 및 전자식 화면표시기(Lcd, Led 등)가 모두 없는 시침, 분침(초침)으로만 구성된 아날로그 시계 이외의 모든 시계를 의미함

### HRDK 한국산업인력공단

## 작업형 실기시험 개인PC지참가능 **의** 종목 수험자 안내

CAD프로그램 등 개인PC 지참 종목의 실기시험 응시와 관련, 공정한 국가기술 자격시험 및 부정행위 예방을 위해 아래와 같이 개인PC 사용 강화조치를 시행하오니 수험자께서는 동 내용을 숙지하여 시험에 응시하여 주시기 바랍니다.

#### 개인PC지참 신청 및 수험자 PC검사 동의서 동의 필수

▶ 개인PC 사용은 <u>신청 수험자(원서접수 시 PC검사 동의서 및 수험자 준수사항 준수에</u><br>동의 필수)에 한해 가능하며, 반드시 PC 포맷 후 시험과 관련된 프로그램만을 설치하여 지정된 입실시간까지 입실하여야 합니다. 개인PC 사용 수험자는 시험위원의 요구에 따라 정해진 시간에 개인PC 검사를 받아야 하며, 수험자의 PC검사 결과 아래 내용 미준수 시 즉시 퇴실조치 됩니다. (개인PC지참 가능 여부는 종목마다 상 이하므로 수험자 지참 준비물 사전 확인 필수)

#### 개인PC지참 수험자 준수사항

 ① PC포맷 후 시험관련 프로그램만 설치하여 PC검사 시 PC 제출 PC포맷 인정 기준: 응시일을 기준으로 응시 7일 전 ~ 응시일 PC검사 시작 전까지 포맷 완료 ex) 응시일이 '24.3.16인 수험자의 경우, '24.3.9~ 3.16 PC검사 전까지 포맷 조치한 PC만 사용 인정

※ PC포맷 인정 기준일 : PC포맷 조치 후"윈도우 설치일자"

- ② 시험 관련 프로그램 외 기타 프로그램 제한(한글, MS오피스 프로그램 모두 삭제) 시험에 필요한 프로그램 및 편집 기능이 없는 PDF Viewer만 설치가능하며, LISP, Excel 등 MS Office프로그램, 기타 편집가능 프로그램 제한
	- 종목별 설치 허용 프로그램이 상이하므로 수험표의 **지참공구목록** 혹은 큐넷 종목별 지참공구목록의 유의사항 반드시 확인
	- PC사전 검사 시 모든 LISP/Block, 미리 작성된 Part program(도면, 단축 키 셋업 등)이 발견될 경우 즉각 퇴실 및 당해시험 무효 조치됩니다.
	- 시험 중 미리 작성된 Part program 또는 LISP/Block을 사용할 경우 부정행위자로 처리됩니다.
	- 제도작업에 필요한 KS 관련 데이터는 시험장에서 파일 형태로 제공되므로 기타 데이터와 관련된 노트 또는 서적을 열람하면 부정행위자로 처리됩니다.
- ③ 지정된 입실시간까지 반드시 입실: 입실시간 수험표 참조
- ④ 시험장PC에 소프트웨어 지참・설치 가능여부는 종목・시험장마다 상이하므로, 반드시 지부(사)에 문의(단, 호환성 및 설치, 출력 등 소프트웨어 지참으로 인해 발생한 모든 문제는 수험자의 책임입니다)
- ⑤ 시험장 출력용 PC에 사용을 원하는 CAD 소프트웨어가 없을 경우 PDF 파일 형태로

출력 후 종이로 출력하여야하며, 폰트 깨짐 등의 문제가 발생할 수 있기 때문에 CAD 사용환경 등을 충분히 숙지하시기 바랍니다.

#### 개인PC 사용 관련 기타 안내사항

- ① 개인PC지참 신청 여부 변경
	- 접수완료 후 마이페이지-원서접수 내역에서 확인 및 변경 가능하며, 변경은 해당 회별 원서접수 시작일로부터 10일간 가능
- ex) 원서접수 시작일이 '24. 2. 5(월)인 경우, 개인PC지참 신청 변경 가능 기간은'24. 2. 5(월) 10:00 ~ 2. 14(수) 23:59
- ② 개인PC지참 신청자의 시험 당일 시험장 PC 사용 가능 여부
	- 시험 당일 지정된 입실시간까지 시험장에 도착하여 개인 PC검사 시작 전에 개인PC 사용 의사를 철회하는 경우에 한하여 시험장PC 사용 가능

### 적용 예외사항 (전기기능장) 개인PC지참 필수 종목으로 수험자 지참 PC만 사용 가능 (3D프린터운용기능사) 슬라이서 소프트웨어에 한해 시험장 PC 사용 가능

- ③ 수험자가 원할 경우 수험자 개인이 사용하는 마우스, 키보드는 지참하여 사용하실 수 있으나 설치 및 호환성 관련 문제가 있을 경우 전적으로 수험자 책임이오니 양지하시기 바랍니다.
	- ※ <u>시험위원은 부정행위가 의심되는 경우 시험 중 수험자 PC를 재검사할 수 있으며,</u><br>- 부정행위 적발 시 해당 수험자는 3년간 국가기술자격시험의 응시가 제한됩니다.

#### 종목별 예외사항 (원서접수 이후 수험자지참공구목록 및 수험표의 안내문 반드시 재확인)

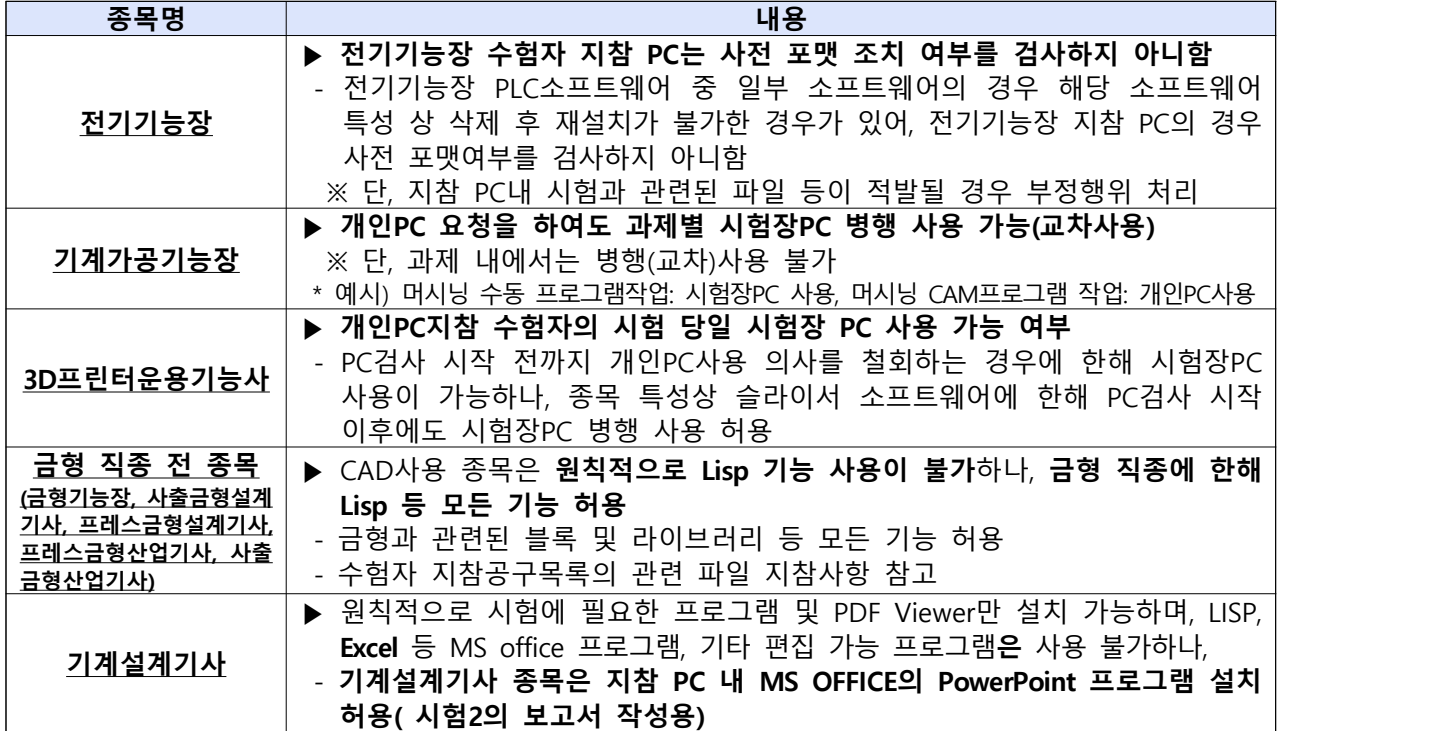

별첨: 개인PC지참 신청 종목 현황 1부.

### 별첨 개인PC지참 신청 종목 현황

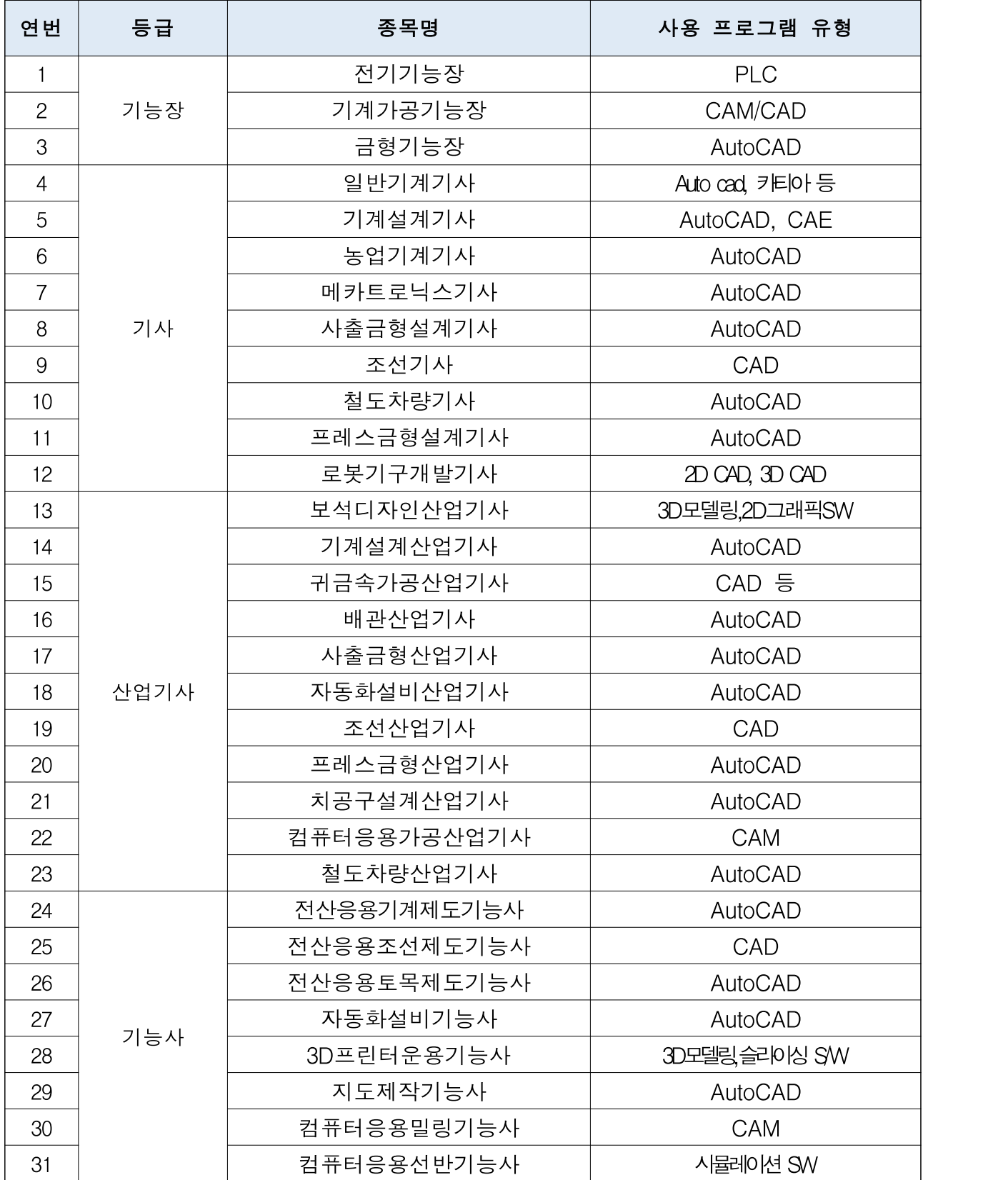